## Comparar Decimales (H)

Compare cada par de decimales usando los signos  $\leq, \geq, o =$ .

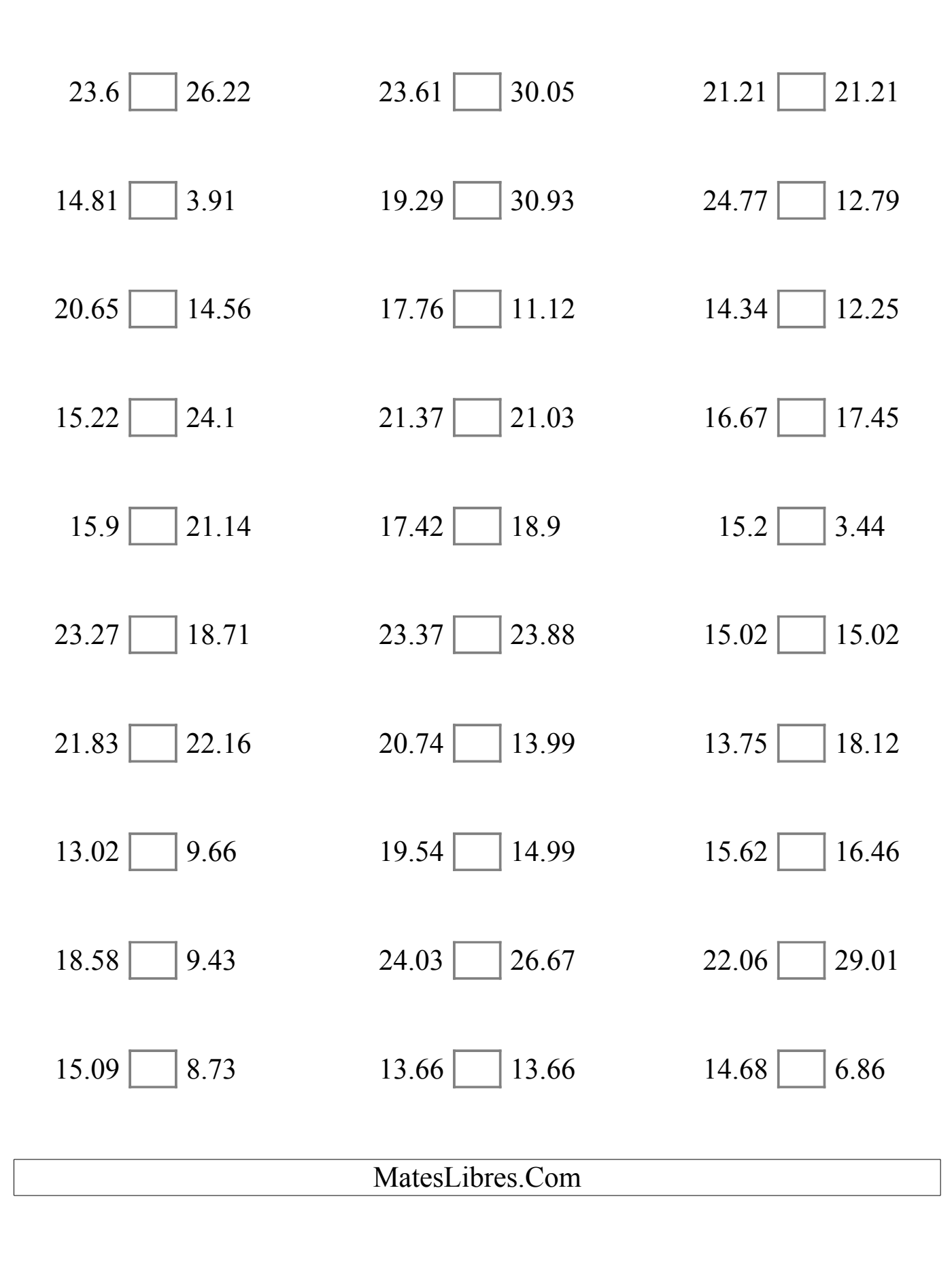

## Comparar Decimales (H) Respuestas

Compare cada par de decimales usando los signos  $\leq, \geq, o =$ .

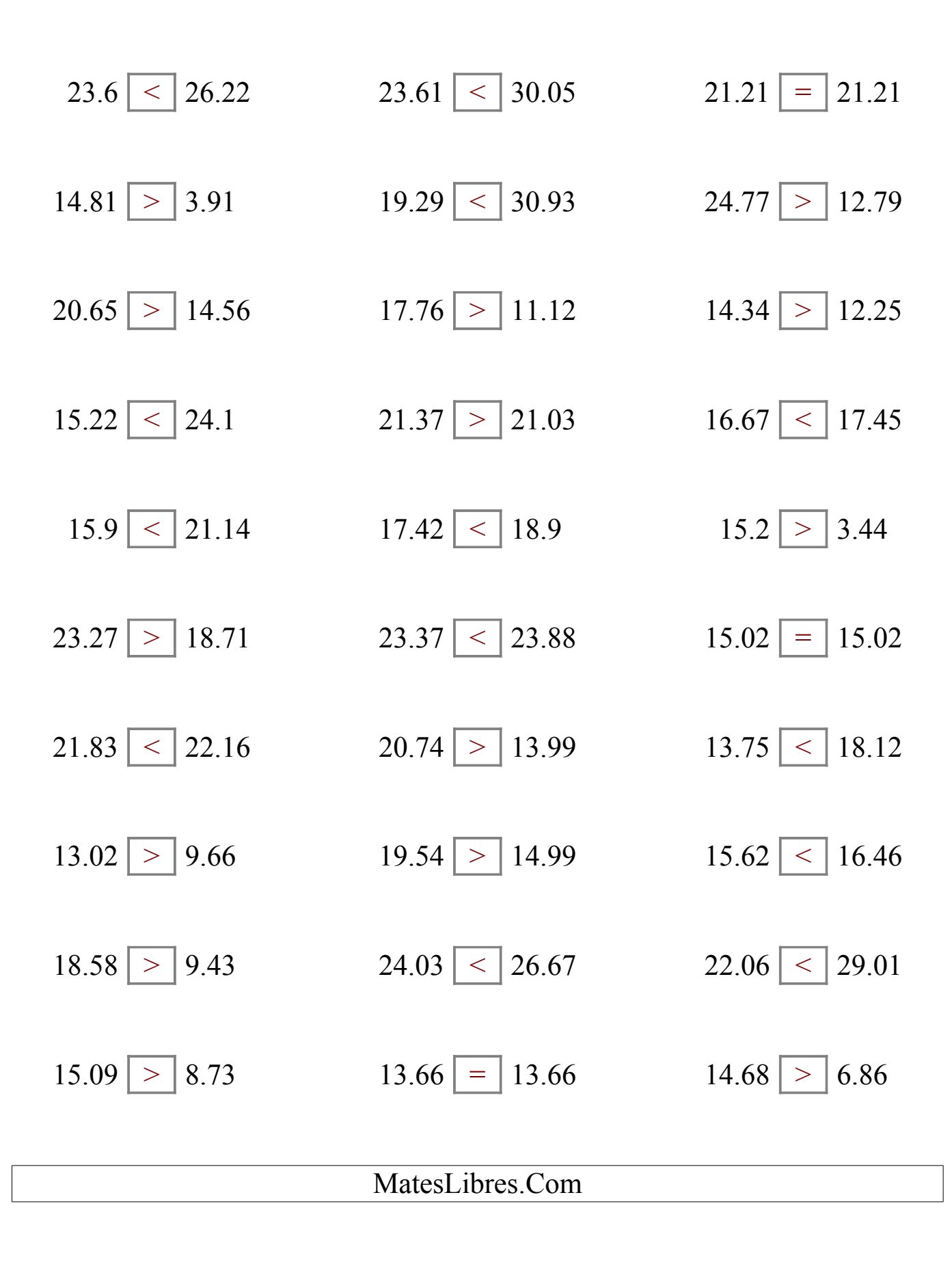